VISALA\_AGING\_LYMPHOCYTE\_UP

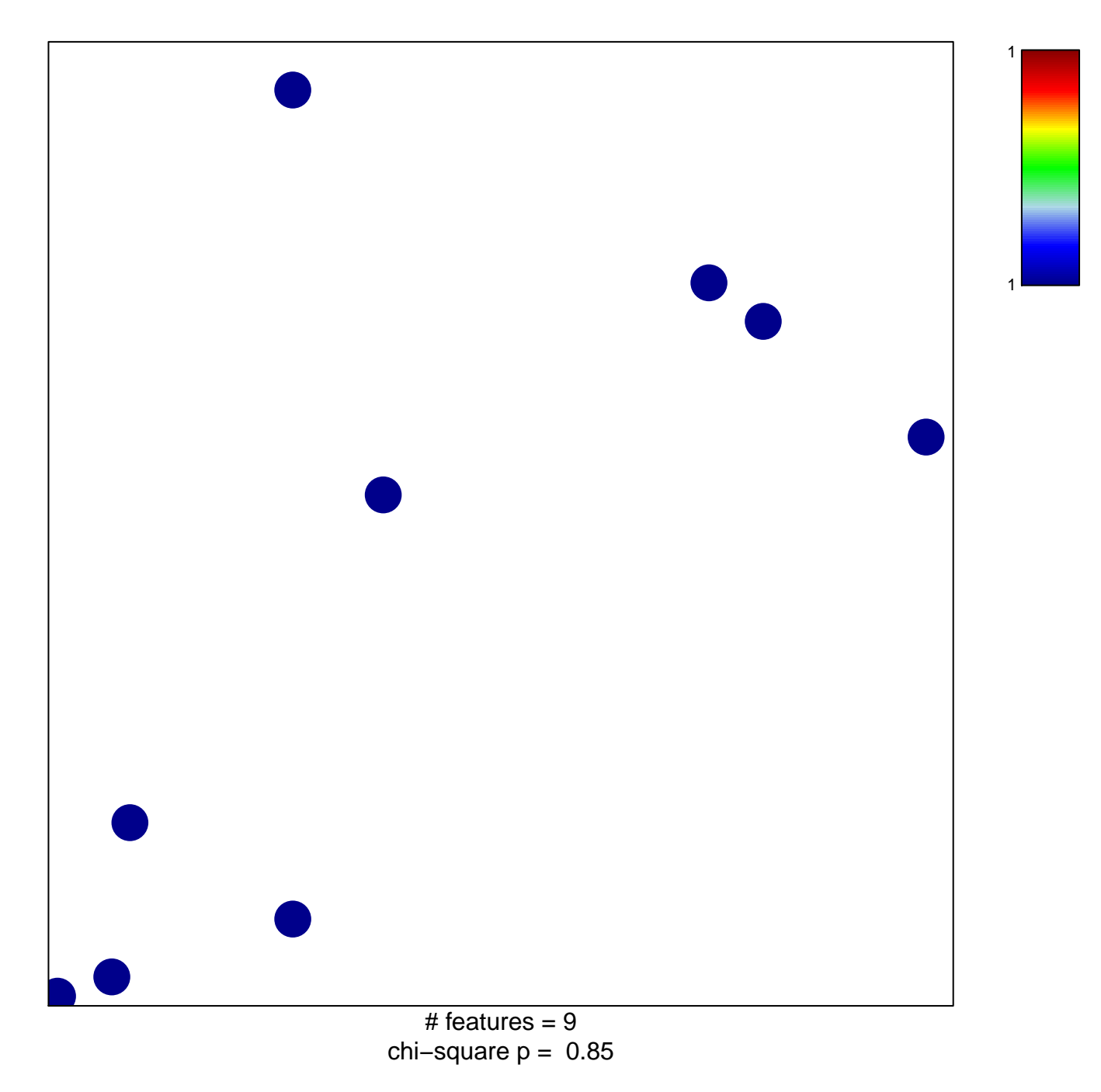

## **VISALA\_AGING\_LYMPHOCYTE\_UP**

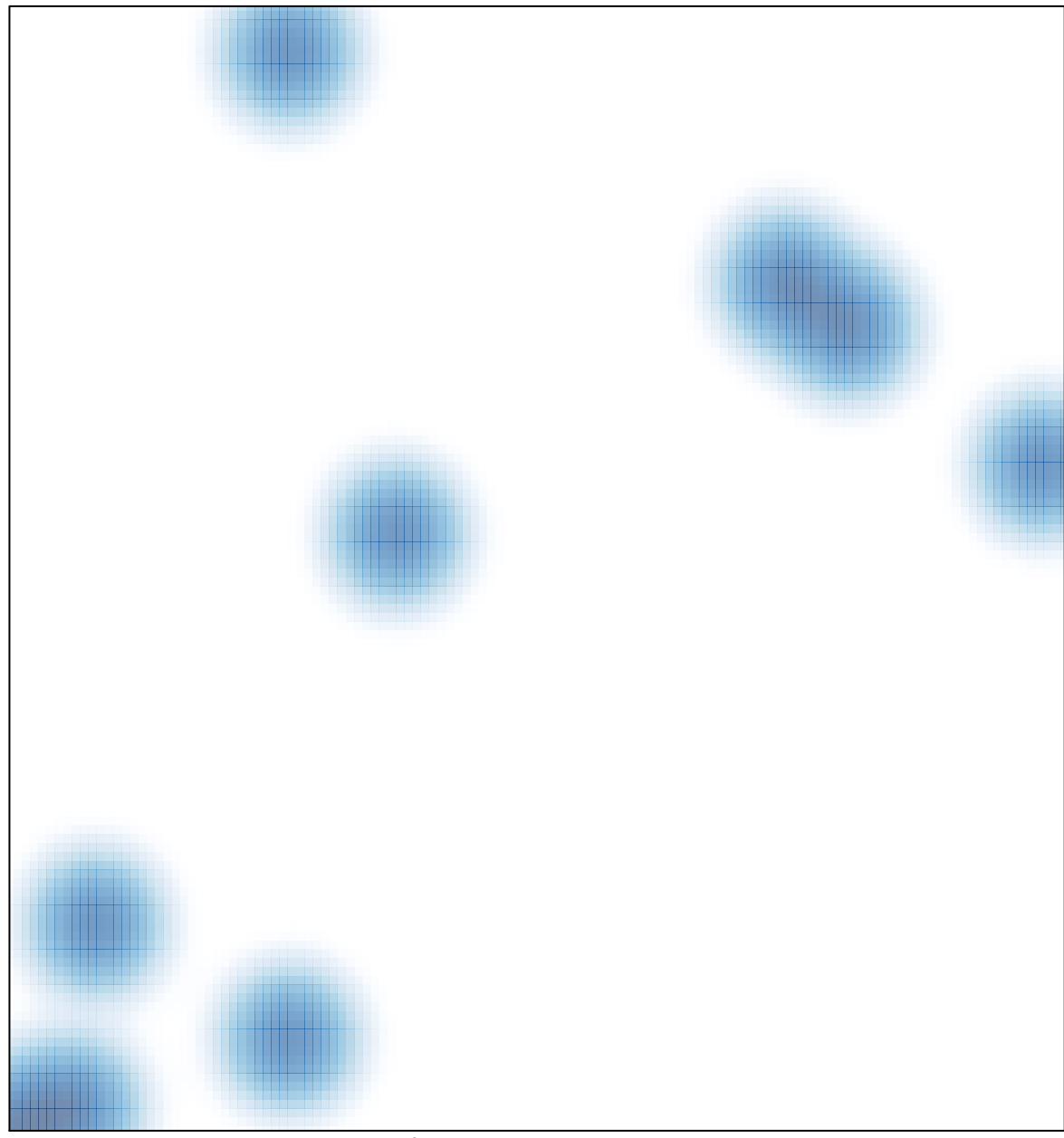

# features =  $9$ , max = 1